Wpisany przez Administrator

Z tej lekcji dowiesz się:

-co to jest klasa

-co to jest pole

-co to jest metoda

nauczysz się:

-tworzyć proste klasy z polami i metodami

Programy komputerowe służą do tego, aby przetwarzać dane. W tym celu nauczyliśmy się stosować:

-różne typy zmiennych:

\*znakowe(char),

Wpisany przez Administrator

\*liczbowe-całkowite (byte, short, int, long),

\*liczbowe-zmiennoprzecinkowe (float, double)

\*logiczny (boolean)

-instrukcje warunkowe: if, case

-instrukcje-pętle:

\*for

\*while

\*do..while

Typy zmiennych, które wymieniliśmy to jeszcze nie wszystkie, jakie są. Są to tylko proste typy, z których możemy tworzyć złożone byty - klasy.

Aby to zrozumieć, napiszmy i przeanalizujmy prosty program:

Wpisany przez Administrator

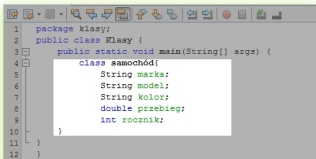

**The Contract of the Second Contract of the Contract of the Contract of the Contract of the Contract of the Contract of the Contract of the Contract of the Contract of the Contract of the Contract of the Contract of the Co** 

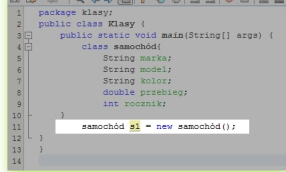

Od tej pory w komputerze figuruje obiekt o nazwie s1 klasy samochód. TO, co zrobiliśmy w linijkach 4-10 było **inicjacji obiektu** klasy samochód, który nazywa się s1. Jak dotąd jednak nasz obiekt jest bezużyteczny, ponieważ nie przechowuje żadnych danych. Spróbujmy to zmienić: przypiszemy obiektowi s1 jakieś realne wartości: **definicją klasy**, natomiast w linijce 11 dokonaliśmy

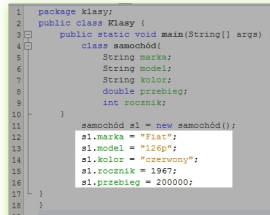

**Odku tej większy porygisku klaskowy porypisany poprawie wartości pół, jest więc fiatem 126p z 1967** 

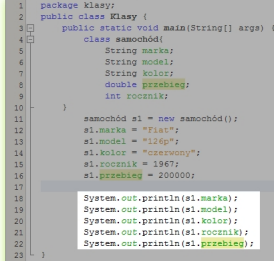

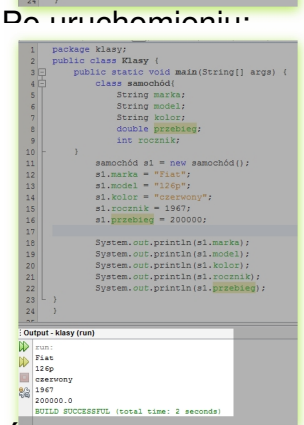

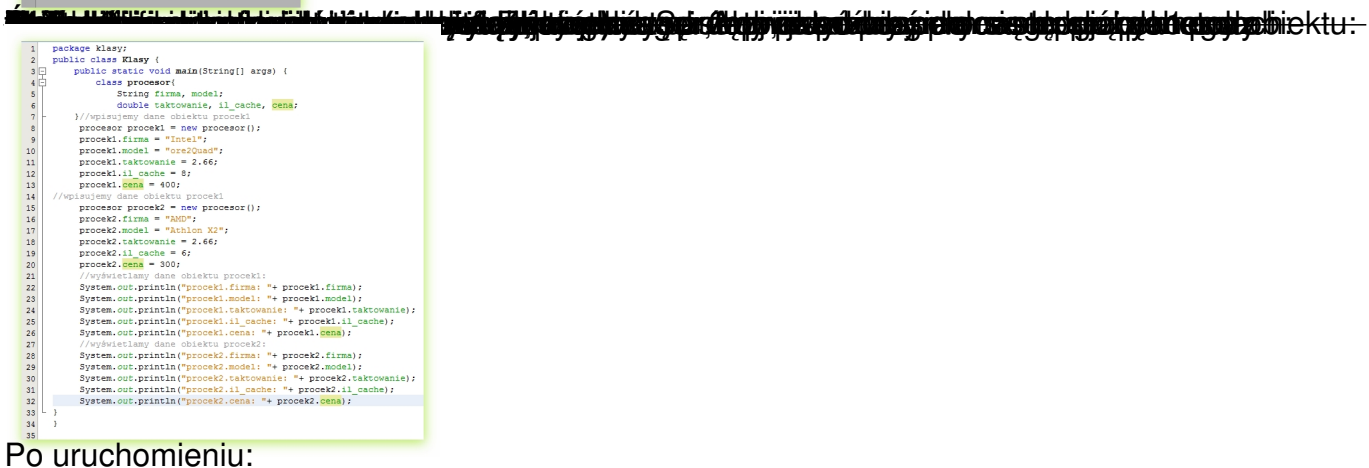

Wpisany przez Administrator

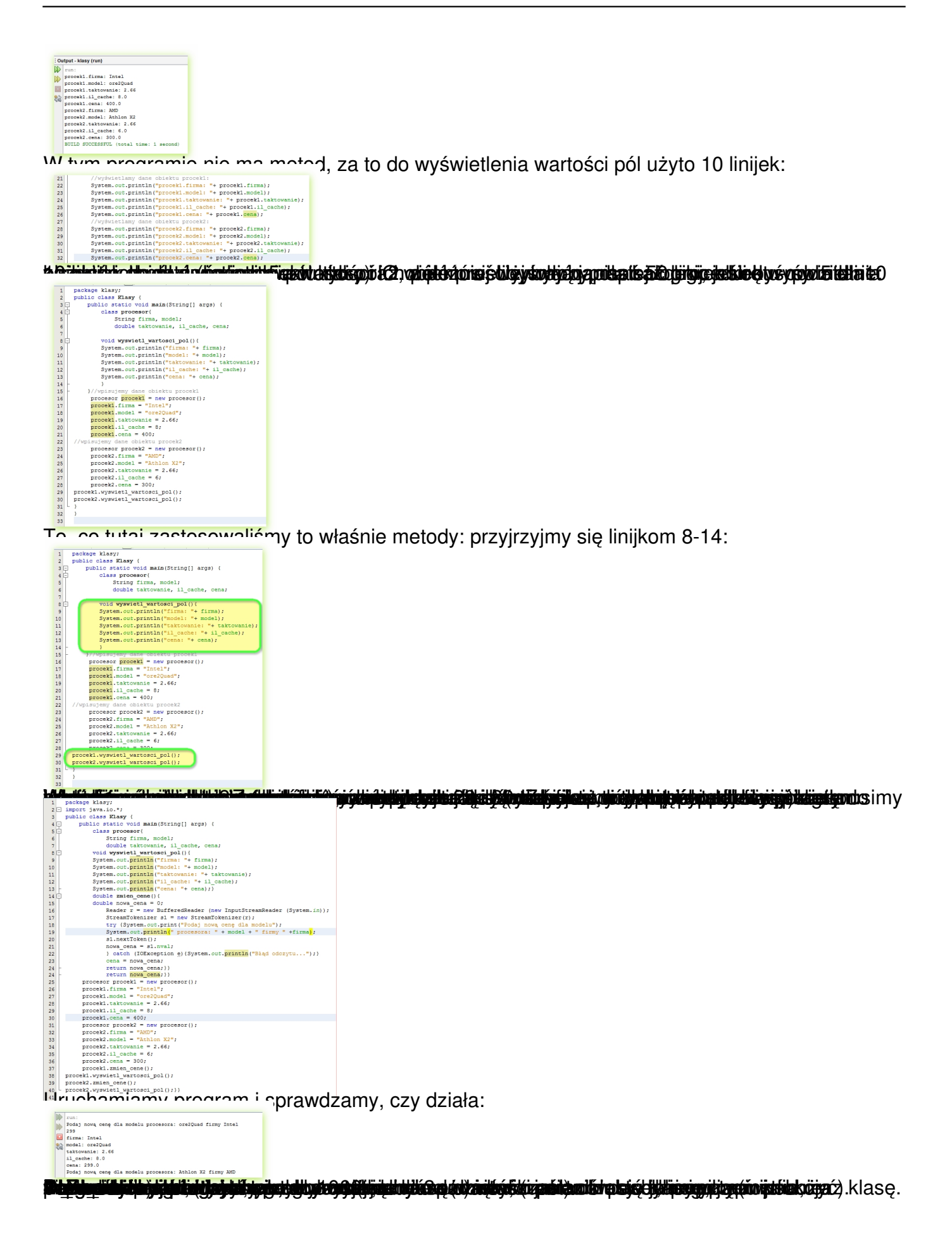